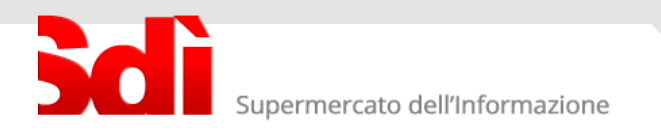

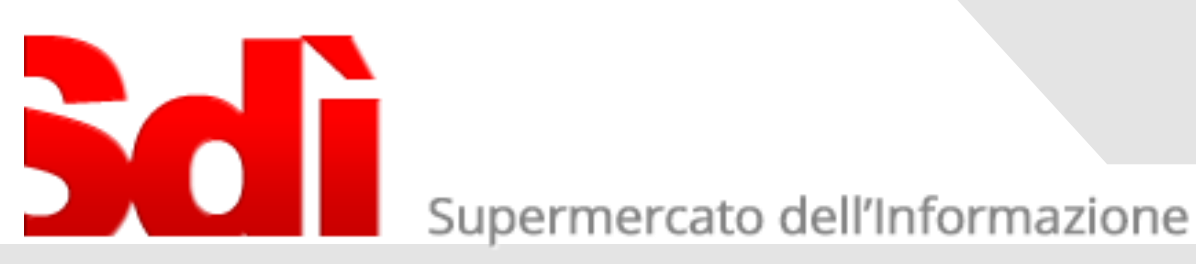

## FATTURA PA I nuovi controlli del Sistema di Interscambio

1

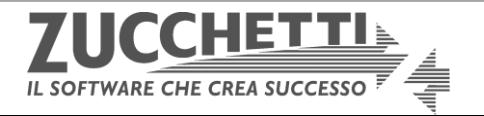

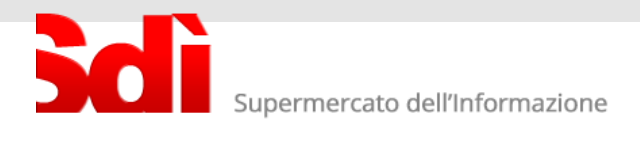

## I NUOVI CONTROLLI SUGLI ARROTONDAMENTI – PREZZO TOTALE

Dal 1° Dicembre il Sistema di Interscambio verificherà la correttezza del prezzo totale esposto in ciascuna linea di fattura.

Il controllo verifica che il risultato del seguente calcolo

(prezzo unitario +/- maggiorazione/sconto) \* quantità

corrisponda al valore inserito nel campo Prezzo Totale.

Tra il valore calcolato ed il Prezzo Totale è ammesso uno scostamento MINORE di 1 centesimo; in presenza di scostamenti di maggiore importo la fattura viene respinta.

Diventa quindi fondamentale gestire in modo molto accurato i decimali, evitando troncamenti ed arrotondamenti approssimativi. Alcuni esempi per chiarire:

Esempio 1:

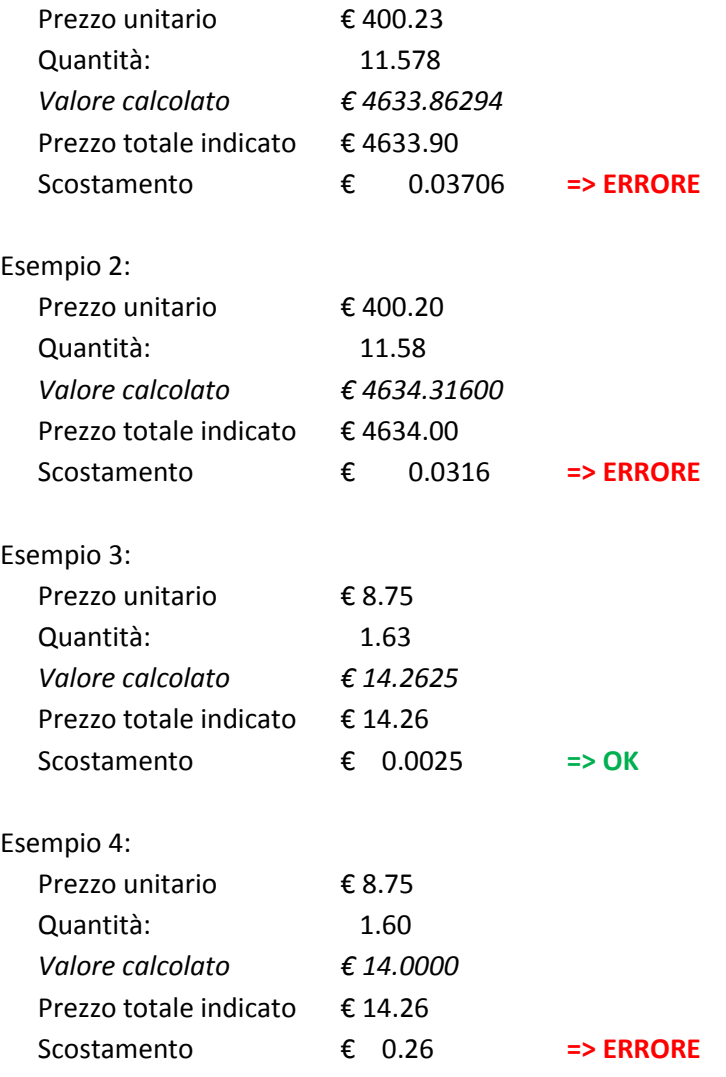

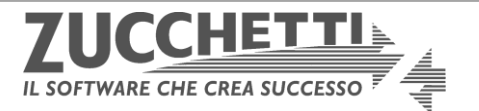

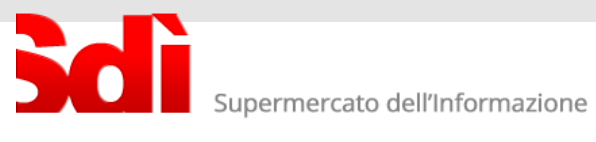

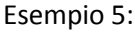

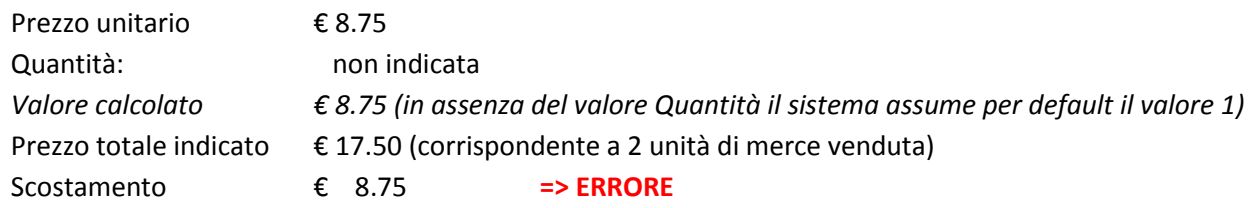

## **Suggerimenti**

Il formato della Fattura PA consente di inserire nei campi Prezzo Unitario e Prezzo Totale fino a otto decimali; nel dubbio, suggeriamo di riportare il massimo numero di decimali possibili.

Compilare sempre anche il campo Quantità; anche in questo caso evitare troncamenti od arrotondamenti, soprattutto se il prezzo totale è stato calcolato automaticamente sulla base di valori con decimali.

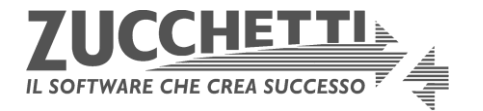